Delphi

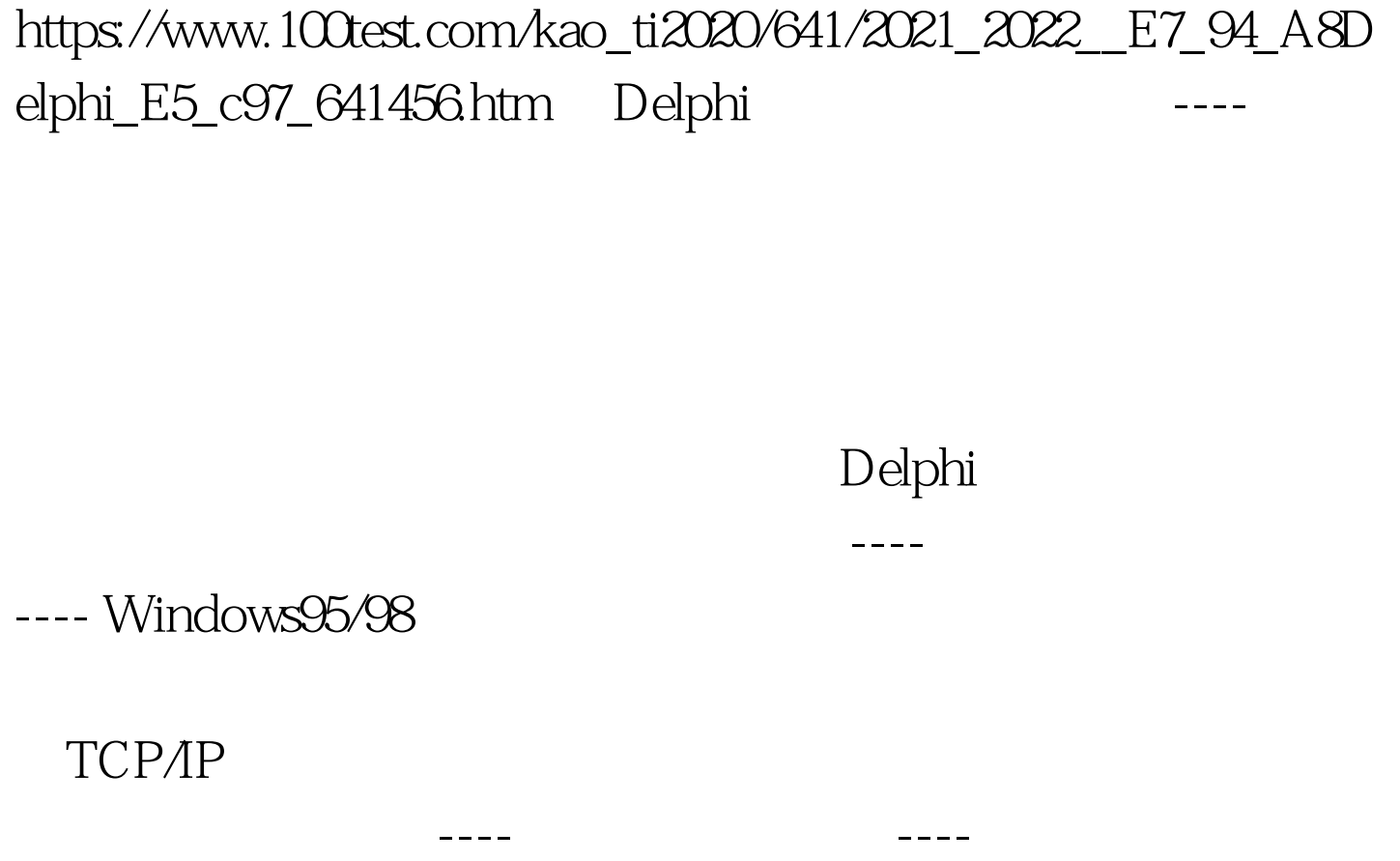

序,一个为VClient.exe,装在受控机上,另一个为VServer.exe VServer.exe IP

VClient.exe, VClient.exe

 $BMP$ 

TCP/IP and the set of the set of the set of the set of the set of the set of the set of the set of the set of the set of the set of the set of the set of the set of the set of the set of the set of the set of the set of th UDP(User Datagram Protocol) Internet

TCP

 $TCP$ 

率却比TCP高,用于远程屏幕监视还是比较适合的。同时

 $UDP$ 

UDP Delphi 4.0 TNMUDP ---- 2000 ---- 2000 ----VClient.exe Delphi Name " Client" TNMUDP Name " CUDP" LocalPort " 1111" CUDP  $1111$  CUDP OnDataReceived RemotePort "2222" CUDP 2222 ---implementation const BufSize=2048.{ } var BmpStream:TMemoryStream. LeftSize:Longint.{ } } Client OnCreate procedure TClient.FormCreate(Sender: TObject). begin BmpStream:=TMemoryStream.Create. end. Client OnDestroy procedure TC lient. FormDestroy(Sender: TObject). begin BmpStream. Free. end. CUDP OnDataReceived procedure TClient.CUDPDataReceived(Sender: TComponent. NumberBytes: Integer. FromIP: String). var CtrlCode:array[0..29] of char. Buf:array[0..BufSize-1] of char. TmpStr:string. SendSize,LeftPos,TopPos,RightPos,BottomPos:integer. begin CUDP.ReadBuffer(CtrlCode,NumberBytes).{ } if CtrlCode[0] CtrlCode[1] CtrlCode[2] CtrlCode[3]= $\%$  show $\%$ then begin { $4 \text{ show}$ " } if BmpStream.Size=Othen {

据 } begin TmpStr:=StrPas(CtrlCode).

TmpStr:=Copy(TmpStr,5,Length(TmpStr)-4). LeftPos=StrToInt(Copy(TmpStr,1,Pos(\':\',TmpStr)-1)). TmpStr:=Copy(TmpStr,Pos(\':\',TmpStr) 1,Length(TmpStr)  $-Pos(\text{Y}:X\text{ .TmpStr})$ ).  $TopPos=StrTolnt(Copy(TmpStr, 1, Pos(\text{Y}))$ ':\',TmpStr)-1)). TmpStr:=Copy(TmpStr,Pos(\':\',TmpStr)  $1,$ Length(TmpStr)- $Pos(\text{``:}\text{``},\text{TmpStr})$ . RightPos=StrToInt(Copy(TmpStr,1,Pos(\':\',TmpStr)-1)). BottomPos:=StrToInt(Copy(TmpStr,Pos(\'\; \'\',TmpStr)  $1,$ Length(TmpStr)-Pos(\' $:\&$ ,TmpStr))). ScreenCap(LeftPos,TopPos,RightPos,BottomPos). {  $\}$ end. if LeftSize&gt. BufSize then SendSize:=BufSize else SendSize:=LeftSize. BmpStream.ReadBuffer(Buf,SendSize). LeftSize:=LeftSize-SendSize. if LeftSize=0 then BmpStream.Clear.{ } CUDP.RemoteHost:=FromIP. { FromIP

} CUDP.SendBuffer(Buf,SendSize). { 2222

 $\}$  end. end. ScreenCap

procedure TC lient. ScreenCap(LeftPos, TopPos, RightPos,BottomPos:integer). var RectWidth,RectHeight:integer. SourceDC,DestDC,Bhandle:integer. Bitmap:TBitmap. begin RectWidth:=RightPos-LeftPos. RectHeight:=BottomPos-TopPos.  $SourceDC:=CreateDC(\forall\text{DISPLAN}\forall,\forall\text{,v},\text{nil}).$ DestDC:=CreateCompatibleDC(SourceDC). Bhandle:=CreateCompatibleBitmap(SourceDC, RectWidth,RectHeight). SelectObject(DestDC,Bhandle). BitBlt(DestDC,0,0,RectWidth,RectHeight,SourceDC,

LeftPos,TopPos,SRCCOPY). Bitmap:=TBitmap.Create. Bitmap.Handle:=BHandle. BitMap.SaveToStream(BmpStream). BmpStream.Position:=0. LeftSize:=BmpStream.Size. Bitmap.Free. DeleteDC(DestDC). ReleaseDC(Bhandle,SourceDC). end.

C:VClientClnUnit.pas" "C:VClientVClient.dpr" 100Test www.100test.com